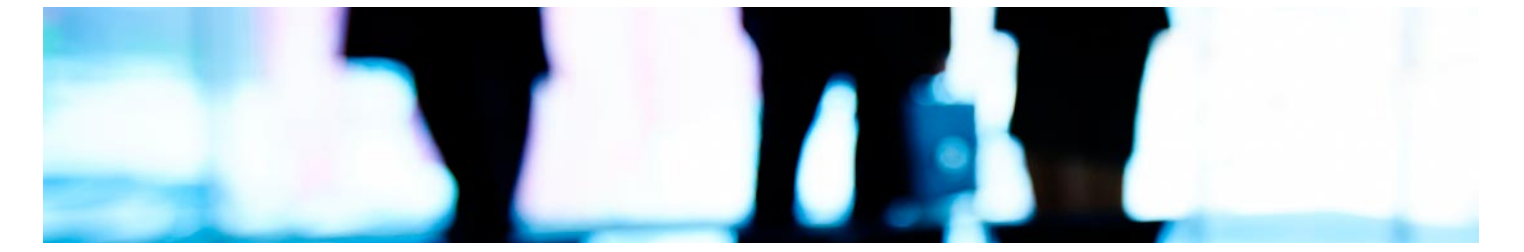

# **Curso**

### Executive Master en Technology Management

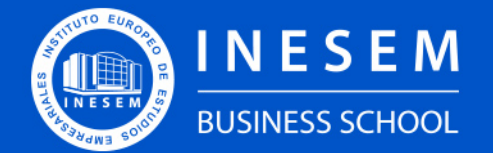

**INESEM BUSINESS SCHOOL** 

## Índice

Executive Master en Technology Management

- [1. Sobre Inesem](#page-2-0)
- [2. Executive Master en Technology Management](#page-3-0)

[Descripción](#page-3-0) / [Para que te prepara](#page-3-0) / [Salidas Laborales](#page-3-0) / [Resumen](#page-4-0) / [A quién va dirigido](#page-4-1) /

**[Objetivos](#page-4-2)** 

- [3. Programa académico](#page-6-0)
- [4. Metodología de Enseñanza](#page-19-0)
- [5. ¿Porqué elegir Inesem?](#page-5-0)
- [6. Orientacion](#page-20-0)
- [7. Financiación y Becas](#page-21-0)

Executive Master en Technology Management [ 5 ] [INESEM BUSINESS SCHOOL](https://www.inesem.es/)

BUSINESS **SCHOOL** 

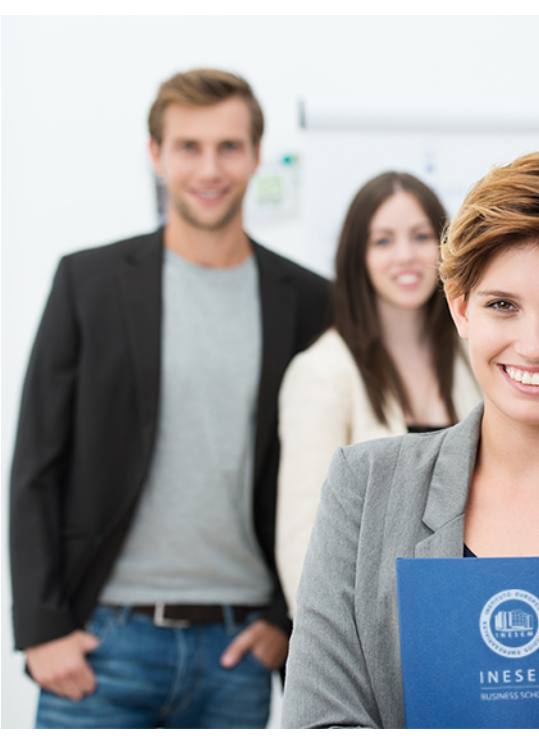

## <span id="page-2-0"></span>SOBRE INESEM

INESEM Business School como Escuela de Negocios Online tiene por objetivo desde su nacimiento trabajar para fomentar y contribuir al desarrollo profesional y personal de sus alumnos. Promovemos *una enseñanza multidisciplinar e integrada*, mediante la aplicación de *metodologías innovadoras de aprendizaje* que faciliten la interiorización de conocimientos para una aplicación práctica orientada al cumplimiento de los objetivos de nuestros itinerarios formativos.

En definitiva, en INESEM queremos ser el lugar donde te gustaría desarrollar y mejorar tu carrera profesional. *Porque sabemos que la clave del éxito en el mercado es la "Formación Práctica" que permita superar los retos que deben de afrontar los profesionales del futuro.*

<span id="page-3-0"></span>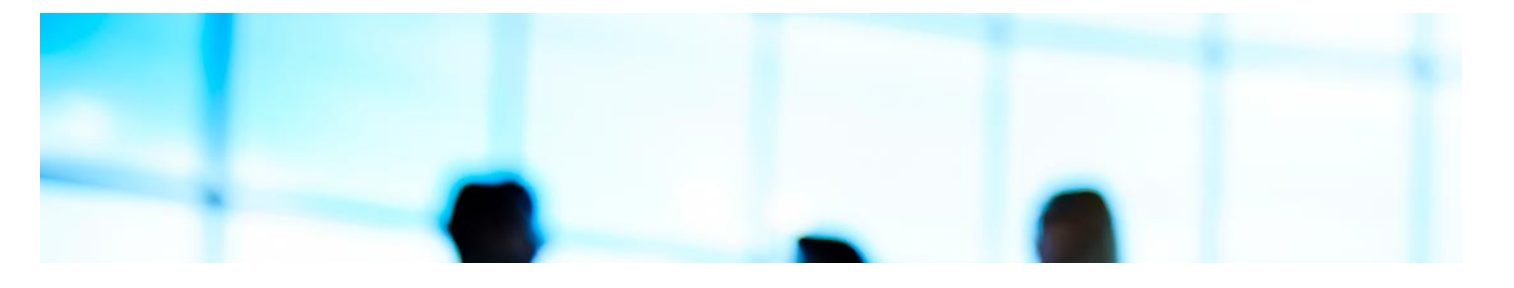

## Executive Master en Technology Management

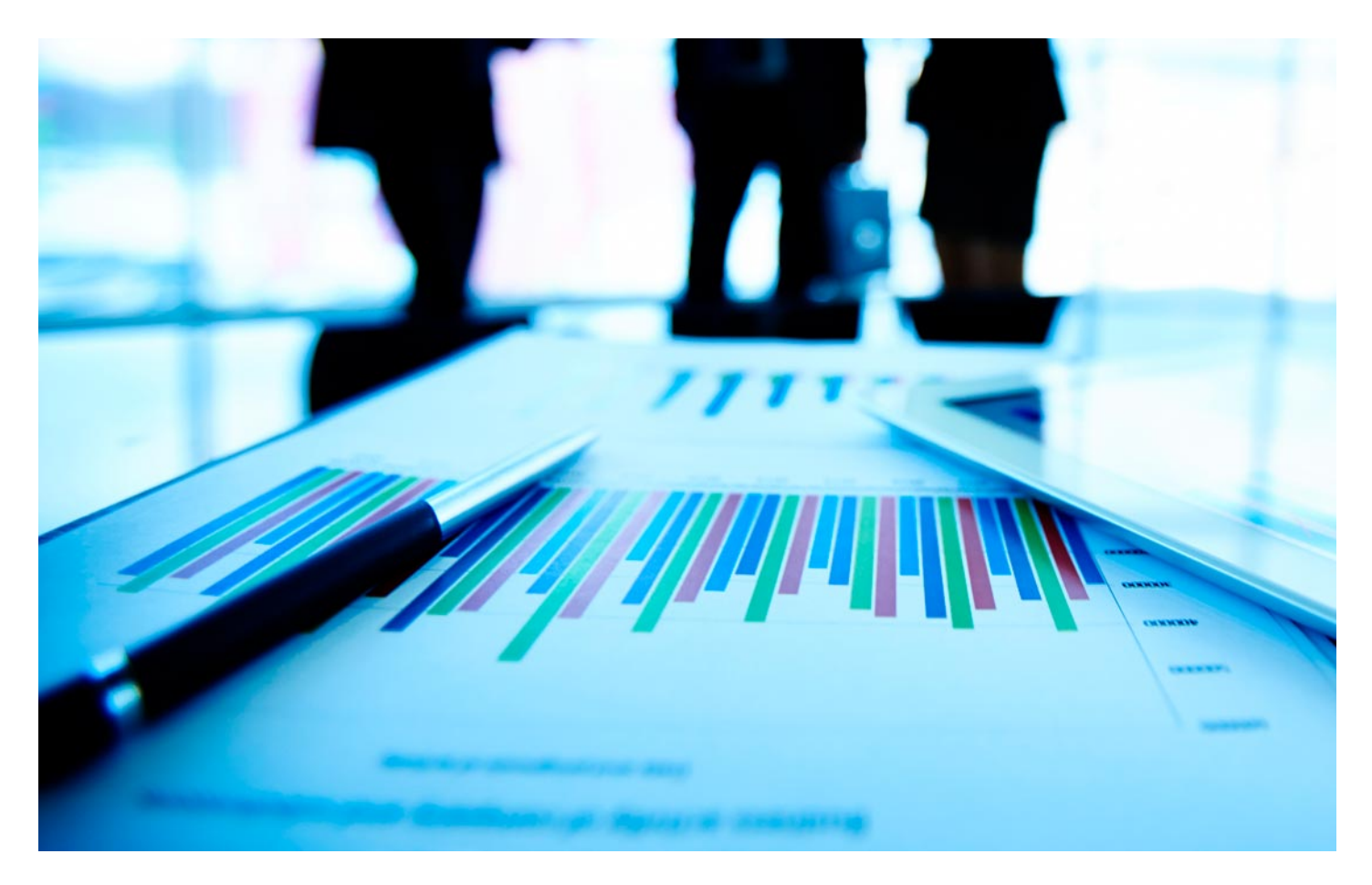

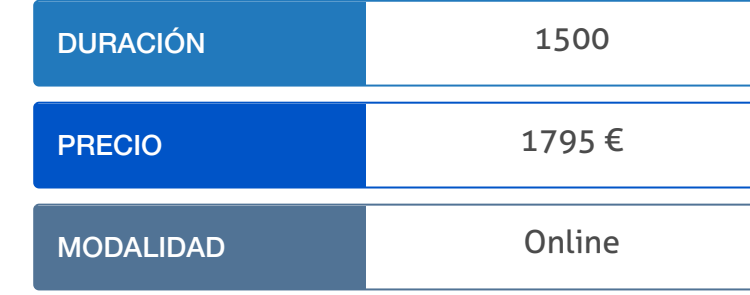

Programa de Becas / Financiación 100% Sin Intereses

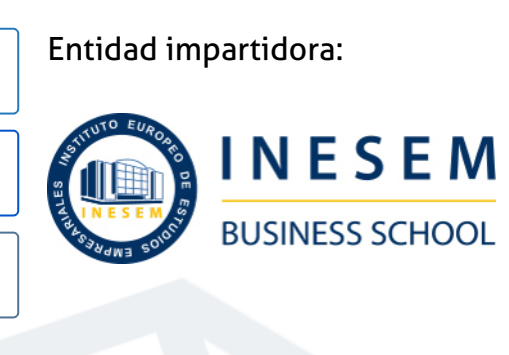

## Titulación Curso

Titulación Expedida y Avalada por el Instituto Europeo de Estudios Empresariales. "Enseñanza No Oficial y No Conducente a la Obtención de un Título con Carácter Oficial o Certificado de Profesionalidad."

Executive Master en Technology Management [ 6 ] [INESEM BUSINESS SCHOOL](https://www.inesem.es/) EXECUTIVE THE SECUTIVE Master en Technology Management [ 7 ] INESEM BUSINESS SCHOOL

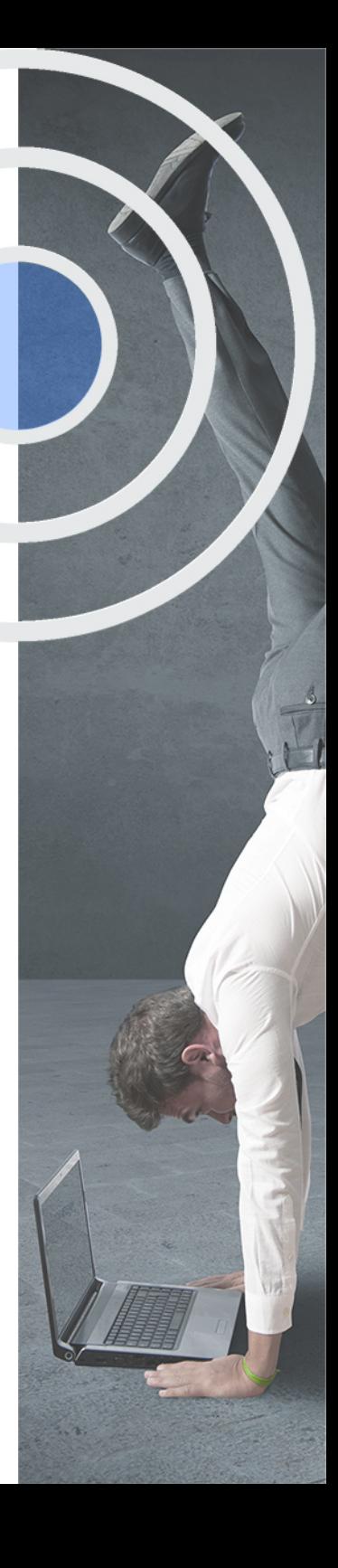

## <span id="page-4-2"></span><span id="page-4-0"></span>Resumen

Seguro que has oído hablar de la transformación digital y de sus ventajas para el crecimiento exponencial de todo tipo de empresas. Pues bien, este proceso, necesita de un profesional experto en liderazgo y nuevas tecnologías que lo implemente. Realizando el Master Technology Management tú podrás ser ese profesional de confianza que lleve a un negocio a su versión digital. Con esta formación serás capaz de detectar las carencias y necesidades tecnológicas de una organización para identificar las mejores soluciones como, por ejemplo, la instalación de CRM, de gestores de cadenas de suministro o de ambos modelos integrados. ¡Confía en la formación empresarial y forma parte de la revolución digital!

## A quién va dirigido

<span id="page-4-1"></span>Todo profesional que se desarrolle en el mundo de los negocios necesitará actualizar sus competencias digitales para ser más eficiente y competitivo. Actualmente, se están dando muchas oportunidades de crecimiento empresarial en el plano digital y las empresas que no estén concienciadas con la necesidad de sumarse a la revolución digital quedarán obsoletas. Tú puedes ser quien les dé el impulso que necesitan.

## **Objetivos**

Con el Curso **Executive Master en Technology Management** usted alcanzará los siguientes objetivos:

- Detectar nuevos nichos y oportunidades de negocio.
- Desarrollar modelos de lean y agile management.
- Diseñar proyectos de internalización.
- Conocer los fundamentos de la vigilancia informática y protección de datos.
- **.** Investigación de mercado con nuevas herramientas.
- Implementar las nuevas TICS para el desarrollo del trabajo.
- Realizar gestiones financieras de los servicios TIC.
- Estudiar las bases del insourcing.
- Definir el plan de arquitectura tecnológica.

Nuestro modelo de aprendizaje se adapta a las necesidades del alumno, quién decide cómo realizar el proceso de aprendizaje a través de itinerarios formativos que permiten trabajar de forma autónoma y flexible.

Ofrecemos un servicio de orientación profesional y programas de entrenamiento de competencias con el que ayudamos a nuestros alumnos a crear y optimizar su

> Ofrecemos el contenido más actual y novedoso, respondiendo a la realidad empresarial y al entorno cambiante con una alta rigurosidad académica combinada con formación práctica.

que impulsa la carrera de nuestros alumnos a través de nuestro Servicio de Orientación de Carrera Profesional permitiendo la mejora de competencias profesionales mediante

> Ofrecemos a nuestros alumnos facilidades para la realización del pago de matrículas 100% sin intereses así como un sistema de Becas para facilitar el acceso a nuestra formación.

> > J)

<span id="page-5-0"></span>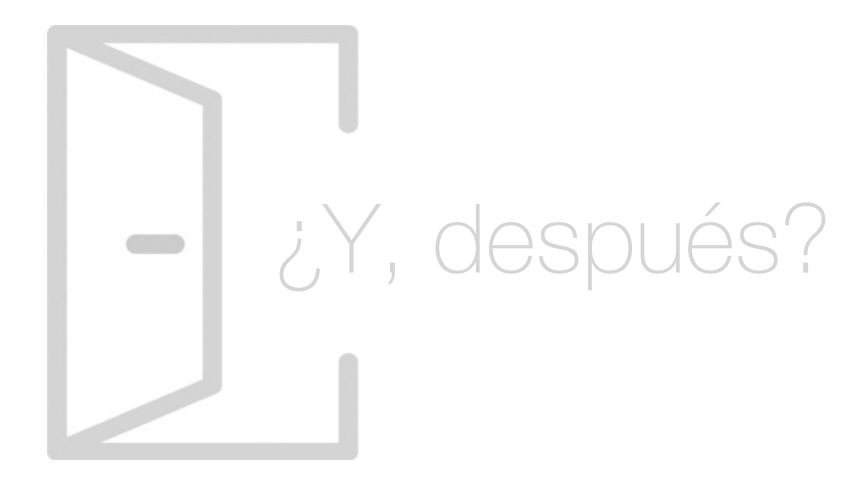

### Para qué te prepara

Al elegir el Master Technology y Management estás apostando por un futuro seguro en el ámbito empresarial, ya que la demanda de expertos en Marketing y negocios que, además, dominen las nuevas tecnologías, es cada vez más alta. Una vez finalizado este master estarás preparado para desarrollar metodologías de lean y agile management, cambios organizacionales para mejorar la productividad y liderar planes de transformación digital.

### Salidas Laborales

El experto en technology management es el encargado de diseñar e implementar los procesos de cambio tecnológico en la empresa, por lo que su perfil profesional tendrá cabida en todos los sectores. Además, realizando este master podrás trabajar como asesor digital externo, director de Marketing digital u orientador formativo de plantillas que necesiten formación sobre las nuevas TIC relacionadas con su labor diaria.

## ¿Por qué elegir INESEM?

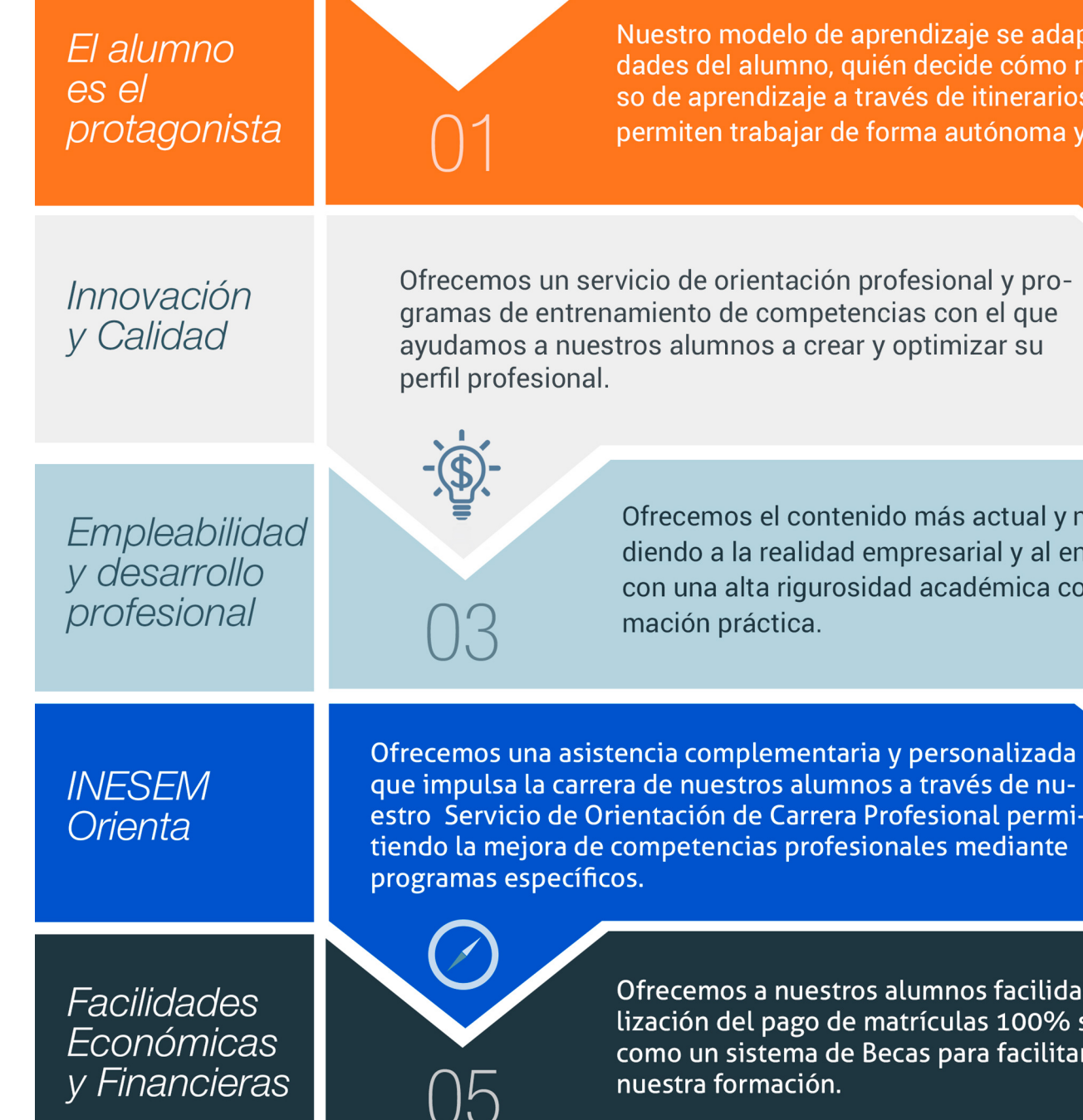

## <span id="page-6-0"></span>PROGRAMA ACADEMICO

Executive Master en Technology Management

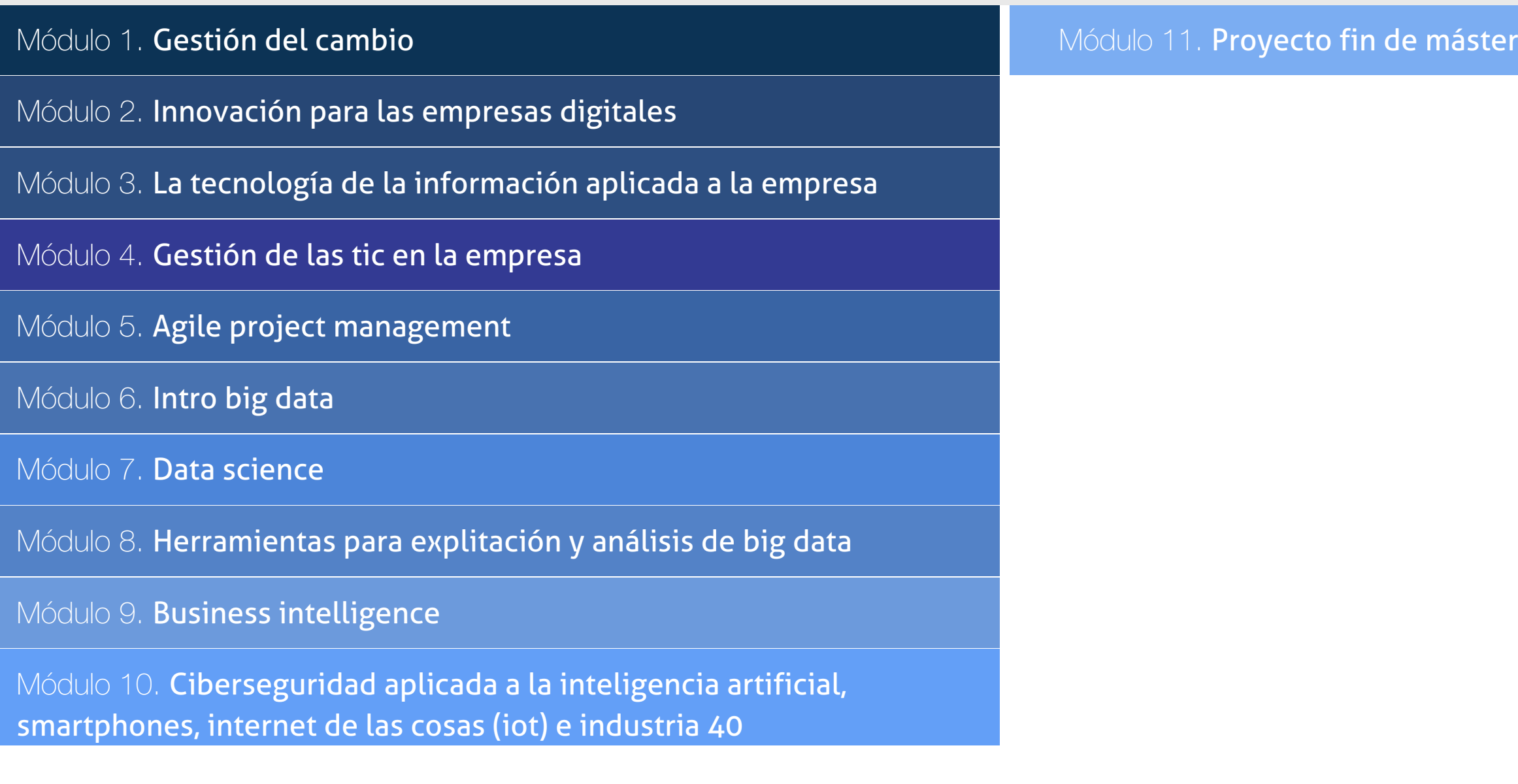

- 1. Nuevos paradigmas económicos
- 2. Principales cambios tecnológicos
- 3. Sociedad digital y del conocimiento
- 4. Lean & amp; Agile Management

## PROGRAMA ACADEMICO

Executive Master en Technology Management

### Módulo 1. **Gestión del cambio**

#### Unidad didáctica 1.

#### Los motores de cambio en las empresas

#### Unidad didáctica 2. Gestión del cambio

- 1. Conceptualización
- 2. Modelo de Gestión del cambio organizacional
- 3. Dificultades al implantar un nuevo modelo de gestión
- 4. La resistencia al cambio
- 5. Factores de éxito en la gestión del cambio

#### Unidad didáctica 3. Competencias del agente de cambio

- 1. El directivo que piensa en digital
- 2. Cambio y adaptación personal
- 3. Liderazgo situacional
- 4. Coordinador de estructuras y procesos

#### Unidad didáctica 4. Transformación del negocio

- 1. Del modelo offline al entorno online
- 2. Descentralización
- 3. Disponibilidad de recursos
- 4. Trabajo colaborativo
- 5. Cuadro de mando integral

#### Unidad didáctica 5.

#### Los sistemas de la empresa digital

- 1. SCM (Supply Chain Management)
- 2. Customer Relation Management
- 3. Sistemas de planificación empresariales (ERP)
- 4. Sistemas de gestión del conocimiento

#### Unidad didáctica 6. Casos reales de migración digital

- 1. De lo tradicional a lo actual
- 2. Los impulsores del cambio
- 3. La empresa actual Aparición de la empresa digital
- 4. Nivel Internacional
- 5. Caso de Internacionalización de Mango

## Módulo 2.

#### **Innovación para las empresas digitales**

#### Unidad didáctica 1.

#### Principios de gestión de la innovación

- 1. Definición de la gestión de la innovación
- 2. Concepto y tipos de innovación
- 3. Fundamentos de la innovación tecnológica
- 4. El proceso de I+D+i y modelos de gestión
- 5. Agentes, actividades y técnicas de gestión de la innovación

#### Unidad didáctica 2.

#### Vigilancia tecnológica

- 1. Tipos de vigilancia tecnológica
- 2. Aspectos esenciales de la vigilancia tecnológica
- 3. Búsqueda de información
- 4. Implantación de la vigilancia tecnológica

#### Unidad didáctica 3. Estudio de la tendencia tecnológica

#### 1. Introducción

- 2. Concepto y nociones esenciales de la prospectiva tecnológica
- 3. Tipología de técnicas para la prospectiva tecnológica
- 4. Requisitos de implantación

#### Unidad didáctica 4.

#### El benchmarking

- 1. Importancia del benchmarking
- 2. Delimitación y benéficos del benchmarking
- 3. Clasificación de las técnicas benchmarking
- 4. Requisitos y etapas del benchmarking

#### Unidad didáctica 5. La cadena de valor

- 1. Origen del término Cadena de Valor
- 2. Análisis de la Cadena de Valor
- 3. Actividades de valor y margen
- 4. Clasificación de Cadenas de Valor
- 5. Fases de la creación de la Cadena de Valor

## Módulo 3.

#### **La tecnología de la información aplicada a la empresa**

#### Unidad didáctica 1.

#### Aportación de las tic al negocio: nuevas oportunidades

- 1. Internet en la empresa: Panorama General y novedades
- 2. La productividad en la Nueva Economía
- 3. Nuevas formas de organización del trabajo
- 4. El teletrabajo
- 5. España en la Nueva Economía
- 6. TIC, nuevas prácticas de trabajo y productividad

#### Unidad didáctica 2.

#### Organización empresarial: estrategias en la tic

1. La relación entre la organización de TI y el negocio

- 2. Las buenas prácticas en la Gestión del Servicio: ITIL
- 3. Gestión del Nivel de Servicio
- 4. Gestión de la Capacidad
- 5. Gestión de la Continuidad del Servicio TI
- 6. Gestión de la disponibilidad
- 7. Gestión financiera de los servicios de TI
- 8. Centro de servicio al usuario

#### Unidad didáctica 3.

#### Necesidades en tic de las distintas organizaciones empresariales

1. Las TIC en las grandes empresas

- 2. Impacto de la tecnología en los resultados del negocio
- 3. Las TIC en las PYMEs
- 4. Las TIC en la Administración Pública

#### Unidad didáctica 4.

#### Desarrollo y externalización de sistemas

#### 1. Tipificación

- 2. Tipos de servicios que recoge
- 3. Factores principales de desarrollo
- 4. Principales obstáculos
- 5. Empresas proveedoras de servicios de outsourcing
- 6. Pasos a realizar en un proceso de externalización
- 7. El Insourcing

#### Unidad didáctica 5.

#### Planes de negocio en tic: la planificación de los sistemas de información

- 1. Introducción
- 2. El plan de Sistemas de Información (PSI)
- 3. Inicio del PSI
- 4. Definición y organización del PSI
- 5. Estudio de la información relevante
- 6. Identificación de requisitos
- 7. Estudio de los Sistemas de Información actuales
- 8. Diseño del modelo de Sistemas de Información
- 9. Definición de la arquitectura tecnológica
- 10. Definición del plan de acción
- 11. Revisión y aprobación del PSI
- 12. PARTICIPACIÓN EN LAS ACTIVIDADES DEL PROCESO PSI

#### Unidad didáctica 6.

#### La seguridad en las transacciones comerciales en internet

- 1. Presentación
- 2. Firma Electrónica y Certificación Digital
- 3. La Facturación Electrónica

#### Unidad didáctica 7. Marketing en la nueva economía

- 1. CRM: La gestión de las relaciones con el cliente
- 2. SCM: La gestión de la cadena de suministro

3. El CRM y el SCM dentro de los sistemas integrados de gestión

#### Unidad didáctica 8.

#### Procesos de negocio

#### 1. ¿Qué son los procesos?

- 2. Papel e importancia de los procesos en la empresa
- 3. Diferencia entre la gestión tradicional y la gestión de procesos
- 4. Propietario de un proceso
- 5. De la gestión de los procesos a la gestión por procesos

6. Los procesos como base de la gestión de las organizaciones

- 7. Metodología para modelos funcional de procesos: IDEFO
- 8. Herramientas de las TIC para la gestión por procesos

#### Unidad didáctica 9. El comercio electrónico

- 1. Introducción al comercio electrónico 2. Hacia el comercio electrónico
- 3. El plan de Marketing en el comercio electrónico
- 4. Aspectos tecnológicos del comercio electrónico
- 5. Aspectos normativos del comercio electrónico
- 6. Aplicaciones del comercio electrónico

#### Unidad didáctica 10.

#### El telemarketing

- 1. Internet en el mundo de los negocios
- 2. La segmentación del mercado en Internet
- 3. Cómo captar clientes a través de la red
- 4. La comunicación en Internet
- 5. Internet como canal de distribución
- 6. Cartera de productos

## Módulo 4. **Gestión de las tic en la empresa**

#### Unidad didáctica 1.

#### Administración del sistema operativo en sistemas erp-crm

1. Parámetros de configuración del sistema operativo en sistemas ERP-CRM: definición, tipología y uso

2. Herramientas software para monitorizar procesos, eventos y rendimiento del sistema, y para la gestión del almacenamiento

#### Unidad didáctica 2.

#### Sucesos y alarmas del sistema operativo

1. Envío de alarmas de aviso ante un problema en el sistema operativo

2. Trazas y ficheros de confirmación de los procesos realizados (logs)

3. Características y tipos

#### Unidad didáctica 3. Gestión de incidencias del sistema operativo

1. Trazas del sistema (logs)

2. Incidencias: identificación y resolución

#### Unidad didáctica 4.

#### Administración del gestor de datos en sistemas erp-crm

1. Parámetros de configuración del gestor de datos en sistemas ERP y CRM: definición, tipología y usos

2. Herramientas software para la gestión del almacenamiento y para monitorizar procesos, eventos y rendimiento de la base de datos

Unidad didáctica 5. Sucesos y alarmas del gestor de datos en sistemas erp-crm

1. Envío de alarmas de aviso en el gestor de datos

2. Trazas y ficheros de confirmación de los procesos realizados (logs)

3. Características y tipos

#### Unidad didáctica 6.

#### Gestión de mantenimiento en sistemas de erpcrm

1. Procesos de los sistemas ERP y CRM

2. Parámetros de los sistemas que influyen en el rendimiento

3. Herramientas de monitorización y de evaluación del rendimiento

#### Unidad didáctica 7.

Transporte de componentes entre entornos de desarrollo, prueba y explotación en sistemas de erp-crm

1. Control de versiones y gestión de los distintos entornos 2. Arquitecturas de los distintos entornos según el sistema operativo

3. El sistema de intercambio de información entre distintos entornos: características y elementos que intervienen

4. Errores en la ejecución del transporte: tipos y solución

#### Unidad didáctica 8.

#### Procesos de extracción de datos en sistemas de erp-crm

1. Características y funcionalidades

2. Procedimientos de ejecución

3. Resolución de incidencias; trazas de ejecución

#### Unidad didáctica 9.

#### Gestión de usuario

1. Creación de usuarios

2. Permisos por menú y por empresa

#### Unidad didáctica 10. Copias de seguridad

1. Copias de seguridad on-line/off-line

2. Réplicas en espejo

3. Restauración del sistema y copias

## Módulo 5. **Agile project management**

#### Unidad didáctica 1. Introducción a las metodologías ágiles

- 1. Ingeniería de software, sus principios y objetivos
- 2. Metodologías en Espiral, Iterativa y Ágiles
- 3. Prácticas ágiles
- 4. Métodos ágiles
- 5. Evolución de las metodologías ágiles
- 6. Metodologías ágiles frente a metodologías pesadas

#### Unidad didáctica 2.

#### Agile project thinking

- 1. Principios de las metodologías ágiles
- 2. Agile Manifesto
- 3. User History

### Unidad didáctica 3.

#### La planificación ágil: agile leadership y creatividad

- 1. La iteracción como alternativa a la planificación lineal
- 2. La comunicación y la motivación
- 3. Características del liderazgo participativo
- 4. Pensamiento disruptivo y desarrollo de la idea
- 5. Prueba y error, learning by doing

#### Unidad didáctica 4.

#### Metodología extreme programming (xp)

1. Definición y características de Extreme Programming 2. Fases y reglas de XP 3. La implementación y el diseño 4. Los valores de XP

5. Equipo y cliente de XP

#### Unidad didáctica 5. Metodología scrum

- 1. La teoría Scrum: framework
- 2. El equipo
- 3. Sprint Planning
- 4. Cómo poner en marcha un Scrum

#### Unidad didáctica 6.

#### Desarrollo del método kanban

- 1. Introducción al método Kanban
- 2. Consejos para poner en marcha kanban
- 3. Equipo
- 4. Business Model Canvas o lienzo del modelo de negocio
- 5. Scrumban

#### Unidad didáctica 7.

#### Lean thinking

1. Introducción al Lean Thinking 2. Lean Startup

#### Unidad didáctica 8.

#### Otras metodologías ágiles y técnicas ágiles

- 1. Agile Inception Deck
- 2. Design Thinking
- 3. DevOps
- 4. Dynamic Systems Development Method (DSDM)
- 5. Crystal Methodologies
- 6. Adaptative Software Development (ASD)
- 7. Feature Driven Development (FDD)
- 8. Agile Unified Process

## Módulo 6. **Intro big data**

## Unidad didáctica 1.

#### Introducción al big data

1. ¿Qué es Big Data?

2. La era de las grandes cantidades de información. Historia del big data

- 3. La importancia de almacenar y extraer información
- 4. Big Data enfocado a los negocios
- 5. Open Data

6. Información pública

7. IoT (Internet of Things-Internet de las cosas)

#### Unidad didáctica 2.

#### Fuentes de datos

1. Definición y relevancia de la selección de las fuentes de datos

2. Naturaleza de las fuentes de datos Big Data

#### Unidad didáctica 3. Open data

1. Definición, Beneficios y Características 2. Ejemplo de uso de Open Data

#### Unidad didáctica 4. Fases de un proyecto de big data

- 1. Diagnóstico inicial
- 2. Diseño del proyecto
- 3. Proceso de implementación
- 4. Monitorización y control del proyecto
- 5. Responsable y recursos disponibles
- 6. Calendarización
- 7. Alcance y valoración económica del proyecto

#### Unidad didáctica 5.

#### Business intelligence y la sociedad de la información

1. Definiendo el concepto de Business Intelligence y sociedad de la información

2. Arquitectura de una solución de Business Intelligence

3. Business Intelligence en los departamentos de la empresa

4. Conceptos de Plan Director, Plan Estratégico y Plan de Operativa Anual

5. Sistemas operacionales y Procesos ETL en un sistema de BI

6. Ventajas y Factores de Riesgos del Business Intelligence

#### Unidad didáctica 6.

#### Principales productos de business intelligence

1. Cuadros de Mando Integrales (CMI)

2. Sistemas de Soporte a la Decisión (DSS)

3. Sistemas de Información Ejecutiva (EIS)

#### Unidad didáctica 7. Big data y marketing

- 1. Apoyo del Big Data en el proceso de toma de decisiones
- 2. Toma de decisiones operativas
- 3. Marketing estratégico y Big Data
- 4. Nuevas tendencias en management

#### Unidad didáctica 8. Del big data al linked open data

- 1. Concepto de web semántica
- 2. Linked Data Vs Big Data
- 3. Lenguaje de consulta SPARQL

#### Unidad didáctica 9.

#### Internet de las cosas

- 1. Contexto Internet de las Cosas (IoT)
- 2. ¿Qué es IoT?
- 3. Elementos que componen el ecosistema IoT
- 4. Arquitectura IoT
- 5. Dispositivos y elementos empleados
- 6. Ejemplos de uso
- 7. Retos y líneas de trabajo futura

## Módulo 7. **Data science**

#### Unidad didáctica 1. Introducción a la ciencia de datos

1. ¿Qué es la ciencia de datos?

2. Herramientas necesarias para el científico de datos

3. Data Science & amp; Cloud Compunting

Pre-procesamiento & amp; procesamiento de datos

4. Aspectos legales en Protección de Datos

#### Unidad didáctica 2.

#### Bases de datos relacionales

- 1. Introducción
- 2. El modelo relacional
- 3. Lenguaje de consulta SQL
- 4. MySQL: Una base de datos relacional

#### Unidad didáctica 3.

- 1. Obtención y limpieza de los datos (ETL)
- 2. Inferencia estadística
- 3. Modelos de regresión
- 4. Pruebas de hipótesis

#### Unidad didáctica 4. Análisis de los datos

1. Inteligencia Analítica de negocios 2. La teoría de grafos y el análisis de redes sociales 3. Presentación de resultado

## Módulo 8. **Herramientas para explitación y análisis de big data**

#### Unidad didáctica 1.

Bases de datos nosql y el almacenamiento escalable

- 1. ¿Qué es una base de datos NoSQL?
- 2. Bases de datos Relaciones Vs Bases de datos NoSQL
- 3. Tipo de Bases de datos NoSQL: Teorema de CAP
- 4. Sistemas de Bases de datos NoSQL

#### Unidad didáctica 2.

#### Introducción a un sistema de bases de datos nosql: mongodb

- 1. ¿Qué es MongoDB?
- 2. Funcionamiento y uso de MongoDB
- 3. Primeros pasos con MongoDB: Instalación y shell de comandos
- 4. Creando nuestra primera Base de Datos NoSQL: Modelo e Inserción de Datos
- 5. Actualización de datos en MongoDB: Sentencias set y update
- 6. Trabajando con índices en MongoDB para optimización de datos
- 7. Consulta de datos en MongoDB

#### Unidad didáctica 3.

#### Ecosistema hadoop

1. ¿Qué es Hadoop? Relación con Big Data

2. Instalación y configuración de insfraestructura y ecosistema Hadoop

- 1. Una aproximación a Pentaho
- 2. Soluciones que ofrece Pentaho
- 3. MongoDB & amp; Pentaho
- 4. Hadoop & amp; Pentaho
- 5. Weka & amp; Pentaho
- 3. Sistema de archivos HDFS
- 4. MapReduce con Hadoop
- 5. Apache Hive
- 6. Apache Hue
- 7. Apache Spark

### Unidad didáctica 4.

#### Weka y data mining

1. ¿Qué es Weka?

2. Técnicas de Data Mining en Weka

- 3. Interfaces de Weka
- 4. Selección de atributos

#### Unidad didáctica 5.

Pentaho una solución open source para business intelligence

## Módulo 9. **Business intelligence**

#### Unidad didáctica 1.

Minería de datos o data mining y el aprendizaje automático

1. Introducción a la minería de datos y el aprendizaje automático

2. Proceso KDD

- 3. Modelos y Técnicas de Data Mining
- 4. Áreas de aplicación
- 5. Minería de textos y Web Mining
- 6. Data mining y marketing

#### Unidad didáctica 2.

#### Datamart concepto de base de datos departamental

- 1. Aproximación al concepto de DataMart
- 2. Bases de datos OLTP
- 3. Bases de Datos OLAP
- 4. MOLAP, ROLAP & amp; HOLAP
- 5. Herramientas para el desarrollo de cubos OLAP

#### Unidad didáctica 3.

#### Datawarehouse o almacén de datos corporativos

- 1. Visión General. ¿Por qué DataWarehouse?
- 2. Estructura y Construcción
- 3. Fases de implantación
- 4. Características
- 5. Data Warehouse en la nube

#### Unidad didáctica 4.

#### Inteligencia de negocio y herramientas de analítica

- 1. Tipos de herramientas para BI
- 2. Productos comerciales para BI
- 3. Productos Open Source para BI

#### Unidad didáctica 5. Business intelligence con powerbi

1. Business Intelligence en Excel

2. Herramienta Powerbi

Unidad didáctica 6.

Herramienta tableau

1. Herramienta Tableau

#### Unidad didáctica 7. Herramienta qlikview

1. Instalación y arquitectura

2. Carga de datos

3. Informes

4. Transformación y modelo de datos

5. Análisis de datos

## Módulo 10.

**Ciberseguridad aplicada a la inteligencia artificial, smartphones, internet de las cosas (iot) e industria 40**

#### Unidad didáctica 1. Introducción a la inteligencia artificial

1. Introducción a la inteligencia artificial

2. Historia

3. La importancia de la IA

Unidad didáctica 2.

Tipos de inteligencia artificial

1. Tipos de inteligencia artificial

#### Unidad didáctica 3.

Algoritmos aplicados a la inteligencia artificial

1. Algoritmos aplicados a la inteligencia artificial

#### Unidad didáctica 4. Relación entre inteligencia artificial y big data

- 1. Relación entre inteligencia artificial y big data
- 2. IA y Big Data combinados
- 3. El papel del Big Data en IA
- 4. Tecnologías de IA que se están utilizando con Big Data

#### Unidad didáctica 5.

#### Sistemas expertos

#### 1. Sistemas expertos

- 2. Estructura de un sistema experto
- 3. Inferencia: Tipos
- 4. Fases de construcción de un sistema
- 5. Rendimiento y mejoras
- 6. Dominios de aplicación
- 7. Creación de un sistema experto en C#
- 8. Añadir incertidumbre y probabilidades

#### Unidad didáctica 6. Futuro de la inteligencia artificial

- 1. Futuro de la inteligencia artificial
- 2. Impacto de la IA en la industria
- 3. El impacto económico y social global de la IA y su futuro

#### Unidad didáctica 7. Introducción al machine learning

- 1. Introducción
- 2. Clasificación de algoritmos de aprendizaje automático
- 3. Ejemplos de aprendizaje automático
- 4. Diferencias entre el aprendizaje automático y el aprendizaje profundo
- 5. Tipos de algoritmos de aprendizaje automático
- 6. El futuro del aprendizaje automático

#### Unidad didáctica 8.

#### Extracción de estructura de los datos: clustering

1. Introducción

2. Algoritmos

#### Unidad didáctica 9. Sistemas de recomendación

- 1. Introducción
- 2. Filtrado colaborativo
- 3. Clusterización
- 4. Sistemas de recomendación híbridos

#### Unidad didáctica 10. Clasificación

#### 1. Clasificadores

2. Algoritmos

#### Unidad didáctica 11. Redes neuronales y deep learning

#### 1. Componentes

2. Aprendizaje

#### Unidad didáctica 12.

#### Sistemas de elección

#### 1. Introducción

2. El proceso de paso de DSS a IDSS

3. Casos de aplicación

#### Unidad didáctica 13.

#### Deep learning con python, keras y tensorflow

1. Aprendizaje profundo

- 2. Entorno de Deep Learning con Python
- 3. Aprendizaje automático y profundo

#### Unidad didáctica 14.

#### Sistemas neuronales

- 1. Redes neuronales
- 2. Redes profundas y redes poco profundas

#### Unidad didáctica 15. Redes de una sola capa

- 1. Perceptrón de una capa y multicapa
- 2. Ejemplo de perceptrón

#### Unidad didáctica 16. Redes multicapa

- 1. Tipos de redes profundas
- 2. Trabajar con TensorFlow y Python

#### Unidad didáctica 17. Estrategias de aprendizaje

- 1. Entrada y salida de datos
- 2. Entrenar una red neuronal
- 3. Gráficos computacionales
- 4. Implementación de una red profunda
- 5. El algoritmo de propagación directa
- 6. Redes neuronales profundas multicapa

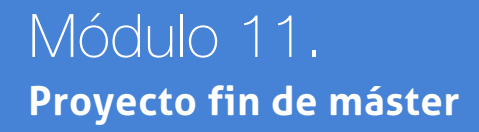

## <span id="page-19-0"></span>metodología de aprendizaje

La configuración del modelo pedagógico por el que apuesta INESEM, requiere del uso de herramientas que favorezcan la colaboración y divulgación de ideas, opiniones y la creación de redes de conocimiento más colaborativo y social donde los alumnos complementan la formación recibida a través de los canales formales establecidos.

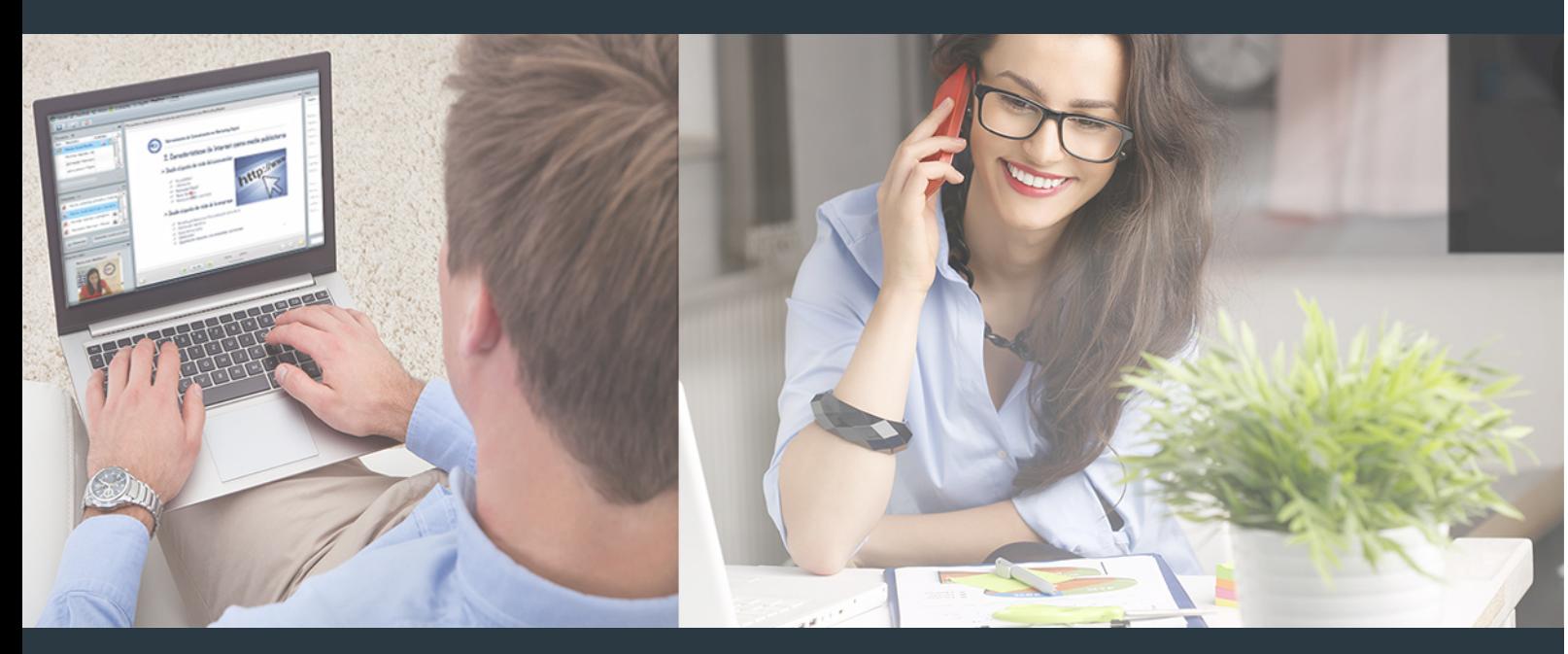

Nuestro sistema de aprendizaje se fundamenta en *cinco* pilares que facilitan el estudio y el desarrollo de competencias y aptitudes de nuestros alumnos a través de los siguientes entornos:

### Secretaría

Sistema que comunica al alumno directamente con nuestro asistente virtual permitiendo realizar un seguimiento personal de todos sus trámites administrativos.

### Revista Digital

Espacio de actualidad donde encontrar publicaciones relacionadas con su área de formación. Un excelente grupo de colabradores y redactores, tanto internos como externos. que aportan una dosis de su conocimiento y experiencia a esta red colaborativa de información.

## pilares del Webinars método

Comunidad

### Webinars

Píldoras formativas mediante el formato audiovisual para complementar los itinerarios formativos y una práctica que acerca a nuestros alumnos a la realidad empresarial.

Executive Master en Technology Management [ 38 ] [INESEM BUSINESS SCHOOL](https://www.inesem.es/) EXECUTIVE THE SECUTIVE Master en Technology Management [ 39 ] [INESEM BUSINESS SCHOOL](https://www.inesem.es/)

### **Campus Virtual**

Entorno Personal de Aprendizaje que permite gestionar al alumno su itinerario formativo, accediendo a multitud de recursos complementarios que enriquecen el proceso formativo así como la interiorización de conocimientos gracias a una formación práctica, social y colaborativa.

#### Comunidad

Espacio de encuentro que pemite el contacto de alumnos del mismo campo para la creación de vínculos profesionales. Un punto de intercambio de información, sugerecias y experiencias de miles de usuarios.

Con nuestra metodología de aprendizaje online, el alumno comienza su andadura en INESEM Business School a través de un campus virtual diseñado exclusivamente para desarrollar el itinerario formativo con el objetivo de mejorar su perfil profesional. El alumno debe avanzar de manera autónoma a lo largo de las diferentes unidades didácticas así como realizar las actividades y autoevaluaciones correspondientes.

El equipo docente y un tutor especializado harán un seguimiento exhaustivo, evaluando todos los progresos del alumno así como estableciendo una línea abierta para la resolución de consultas.

## <span id="page-20-0"></span>SERVICIO DE **Orientación** de Carrera

Nuestro objetivo es el asesoramiento para el desarrollo de tu carrera profesional. Pretendemos capacitar a nuestros alumnos para su adecuada adaptación al mercado de trabajo facilitándole su integración en el mismo. Somos el aliado ideal para tu crecimiento profesional, aportando las capacidades necesarias con las que afrontar los desafíos que se presenten en tu vida laboral y alcanzar el éxito profesional. Gracias a nuestro Departamento de Orientación de Carrera se gestionan más de 500 convenios con empresas, lo que nos permite contar con una plataforma propia de empleo que avala la continuidad de la formación y donde cada día surgen nuevas oportunidades de empleo. Nuestra bolsa de empleo te abre las puertas hacia tu futuro laboral.

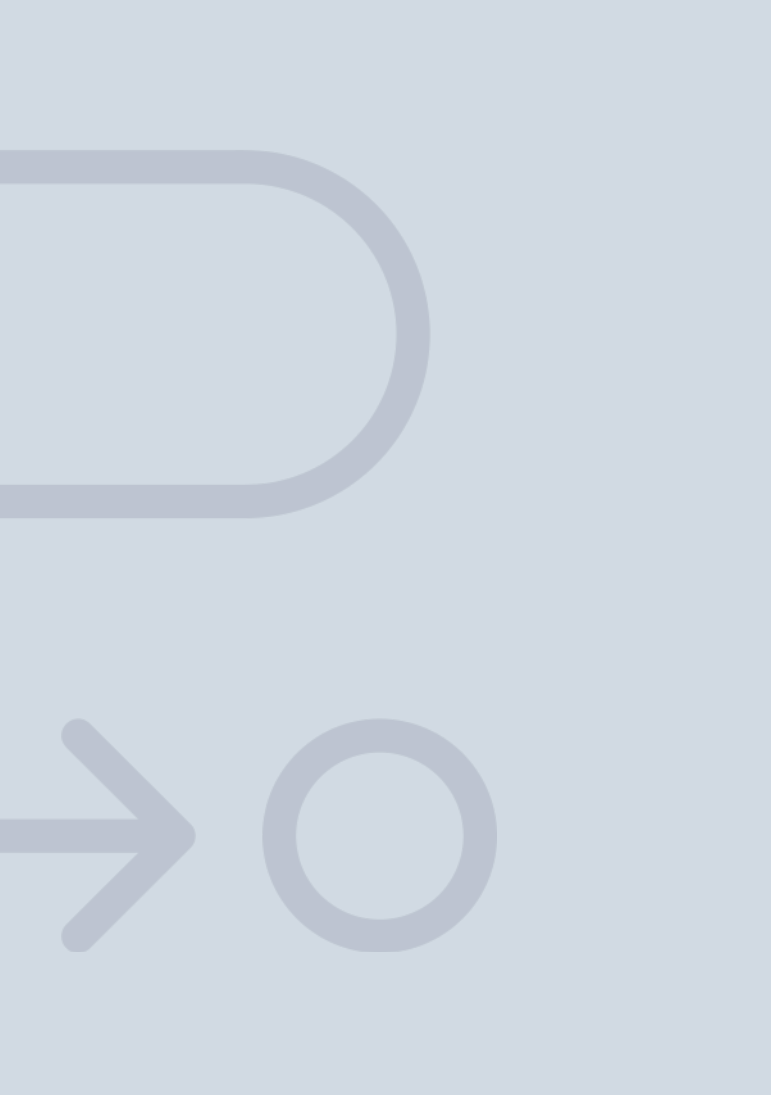

En INESEM

Ofrecemos a nuestros alumnos **facilidades** económicas y financieras para la realización del pago de matrículas,

## <span id="page-21-0"></span>Financiación y becas

todo ello 100% sin intereses. INESEM continúa ampliando su programa de becas para acercar y posibilitar el aprendizaje continuo al máximo número de personas. Con el fin de adaptarnos a las necesidades de todos los perfiles que componen nuestro alumnado.

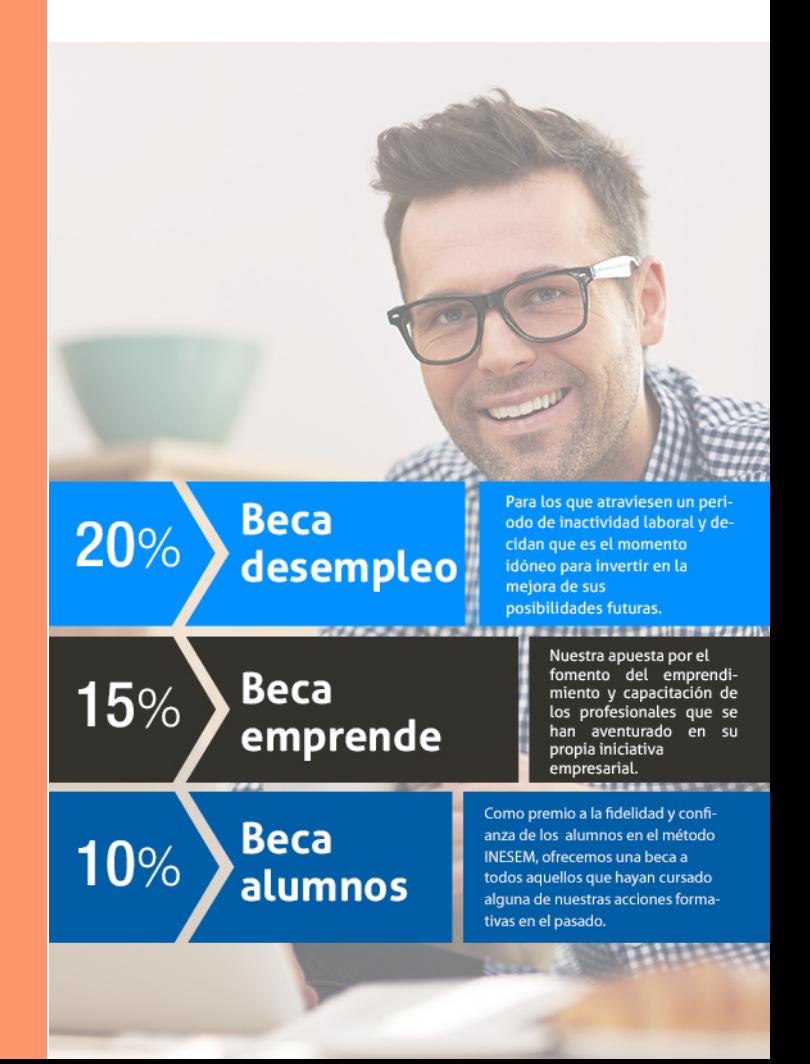

Executive Master en Technology Management [ 45 ] [INESEM BUSINESS SCHOOL](https://www.inesem.es/)

# Curso

## Executive Master en Technology Management

## *Impulsamos tu carrera profesional*

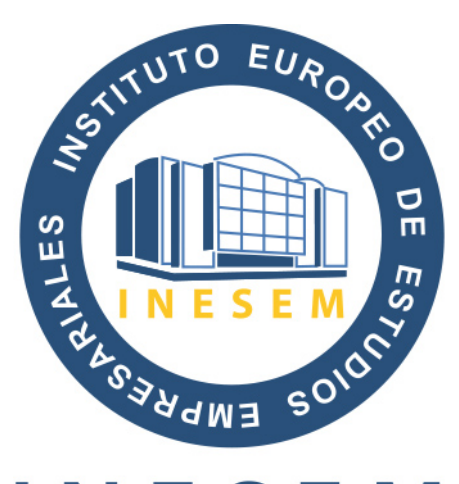

## **INESEM**

#### **BUSINESS SCHOOL**

# www.inesem.es

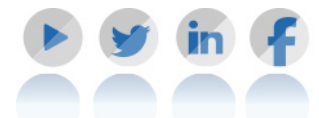

**958 05 02 05** formacion@inesem.es  $\vert$  Gestionamos acuerdos con más de 2000

empresas y tramitamos más de 500 ofertas profesionales al año.

Facilitamos la incorporación y el desarrollo de los alumnos en el mercado laboral a lo largo de toda su carrera profesional.